# Week 3

### Functions, Arrays & Structures

Gaddis: Chapters 6, 7, 11

CS 5301 Fall 2014

#### Jill Seaman

1

# Function Definitions

#### • Function definition pattern:

*datatype identifier* (*parameter1*, *parameter2*, ...) {  *statements* . . . }

*datatype identifier*  Where a parameter is:

- ★ *datatype*: the type of data returned by the function.
- ★ *identifier*: the name by which it is possible to call the function.
- passing arguments to the function when it is called. ★ *parameters*: Like a regular variable declaration, act within the function as a regular local variable. Allow
- ★ *statements*: the function's body, executed when called.

## Function Call, Return Statement

! **Function call** expression

*identifier* ( *expression1*, . . . )

- ★ Causes control flow to enter body of function named identifier.
- ★ parameter1 is initialized to the value of expression1, and so on for each parameter
- ★ expression1 is called an **argument**.
- ! **Return statement:** return *expression*;
- ★ inside a function, causes function to stop, return control to caller.
- 3 ! The value of the return *expression* becomes the value of the function call

## Example: Function

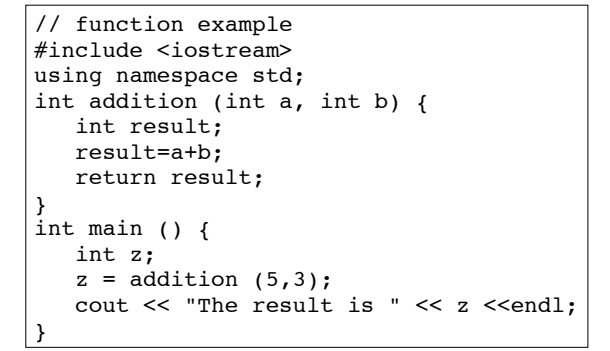

- ! What are the parameters? arguments?
- . What is the value of: addition (5,3)?

4

! What is the output?

# Void function

! A function that returns no value:

void printAddition (int a, int b) { int result; result=a+b; cout << "the answer is: " << result << endl; }

- ✴ use void as the return type.
- the function call is now a statement (it does not have a value)

5

int main  $()$  { **printAddition (5,3);** }

## Arguments passed by value

- ! Pass by value: when an argument is passed to a function, its value is *copied* into the parameter.
- It is implemented using variable initialization (behind the scenes):

#### int param = argument;

- Changes to the parameter in the function body do **not** affect the value of the argument in the call
- 7 • The parameter and the argument are stored in separate variables; separate locations in memory.

## **Prototypes**

- In a program, function definitions must occur before any calls to that function
- ! To override this requirement, place a prototype of the function before the call.
- The pattern for a prototype:

*datatype identifier* (*type1*, *type2*, ...);

✴ the function header without the body (parameter names are optional).

6

## Example: Pass by Value

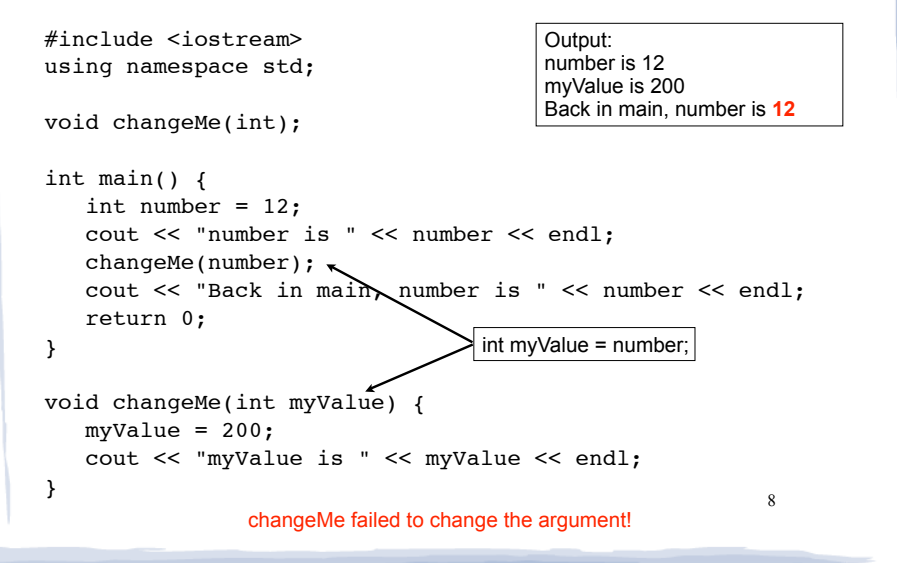

## Parameter passing by Reference

- . Pass by reference: when an argument is passed to a function, the function has direct access to the original argument (no copying).
- ! Pass by reference in C++ is implemented using a reference parameter, which has an ampersand (&) in front of it:

void changeMe (int **&**myValue);

- ! A reference parameter acts as an **alias** to its argument, it is NOT a separate storage location.
- **Changes to the parameter in the function DO** affect the value of the argument

## Example: Pass by Reference

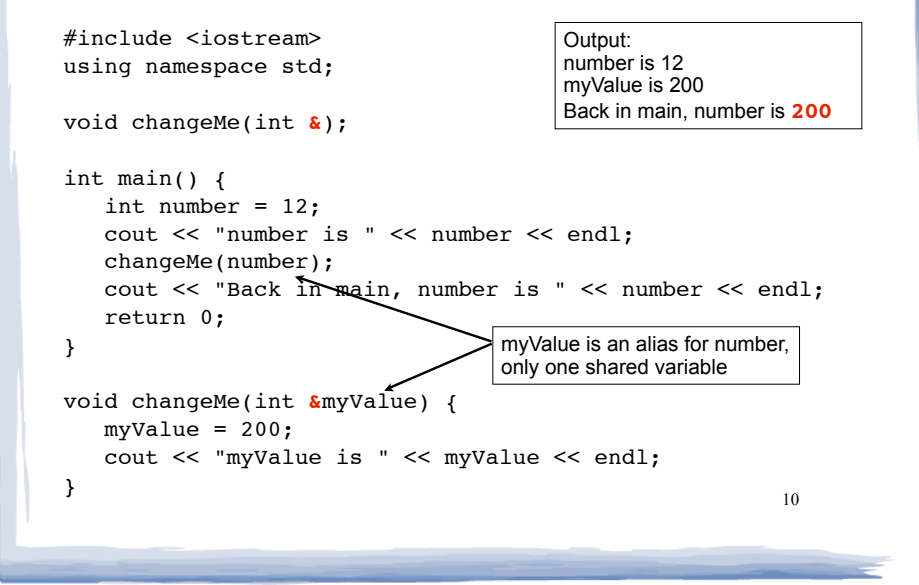

## Scope of variables

- ! For a given variable definition, in which part of the program can it be accessed?
	- ★ **Global variable** (defined outside of all functions): can be accessed anywhere, after its definition.
	- ★ **Local variable** (defined inside of a function): can be accessed inside the block in which it is defined, after its definition.
	- ★ **Parameter**: can be accessed anywhere inside of its function body.
- 11 ! Variables are destroyed at the end of their

## More scope rules

- ! Variables in the same exact scope cannot have the same name
	- Parameters and local function variables cannot have the same name
	- Variable defined in inner block can hide a variable with the same name in an outer block.

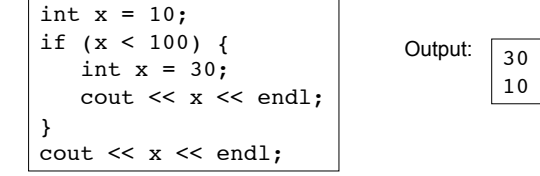

scope. The settle of the seed of the seed of the seed of the seed of the seed of the seed of the seed of the seed of the seed of the seed of the seed of the seed of the seed of the seed of the seed of the seed of the seed from another.

## Arrays

- ! An **array** is:
	- A series of elements of the same type
	- placed in contiguous memory locations
	- that can be individually referenced by adding an index to a unique identifier.
- To declare an array:

datatype *identifier* [*size*]; int numbers[5];

- datatype is the type of the elements
- identifier is the name of the array
- size is the number of elements (constant)<sup>13</sup>

# Array access

! to access the value of any of the elements of the array individually as if it was a normal variable:

 $scores[2] = 89.5;$ 

- scores[2] is a variable of type float
- use it anywhere a float variable can be used.
- ! rules about subscripts:
	- always start at 0, last subscript is size-1
	- must have type int but can be any expression
- 15 ! watchout: brackets used both to declare the array and to access elements.

# Array initialization

! To specify contents of the array in the definition:

float scores[3] =  $\{86.5, 92.1, 77.5\}$ ;

- creates an array of size 3 containing the specified values.

 $f$ loat scores $[10] = \{86.5, 92.1, 77.5\}$ ;

- creates an array containing the specified values followed by 7 zeros (partial initialization).

 $\left| \text{float scores}[] \right| = \{86.5, 92.1, 77.5\};\$ 

specified values (size is determined from list). - creates an array of size 3 containing the

## Arrays: operations

- ! Valid operations over entire arrays:
	- function call: myFunc(scores,x);
- **. Invalid** operations over structs:
	- $\text{assignment: } \text{array1} = \text{array2};$
	- − comparison: array1 == array2
	- Output: cout << array1;
	- input: cin >> array2;
	- 16 Must do these element by element, probably using a for loop

## Example: Processing arrays

# Computing the average of an array of scores:<br> **Example 1** In the <u>function definition</u>, the parameter type is a

```
17
const int NUM SCORES = 8;
int scores[NUM_SCORES];
cout << "Enter the " << NUM_SCORES 
      << " programming assignment scores: " << endl;
for (int i=0; i < NUM SCORES; i++) {
    cin >> scores[i];
}
int total = 0; //initialize accumulator
for (int i=0; i < NUM SCORES; i++) {
   total = total + scores[i];}
double average = 
       static_cast<double>(total) / NUM_SCORES;
```
## Arrays as parameters

- variable name with an empty set of brackets: [ ]
	- Do NOT give a size for the array inside [ ]

void showArray(int **values[]**, int size)

• In the prototype, empty brackets go after the element datatype.

void showArray(int**[]**, int)

. In the function call, use the variable name for the array.

showArray(numbers, 5)

. An array is **always** passed by reference.

## Example: Partially filled arrays

```
19
int sumList (int list[], int size) {//sums elements in list array
  int total = 0;
  for (int i=0; i < size; i++) {
     total = total + list[i]; return total;
} 
const int CAPACITY = 100;
int main() {
   int scores[CAPACITY];
   int count = 0; //tracks number of elems in array
   cout << "Enter the programming assignment scores:" << endl;
   cout << "Enter -1 when finished" << endl;
   int score;
   cin >> score;
  while (score != -1 && count < CAPACITY) {
      scores[count] = score;
      count++;
      cin >> score;
 }
 int sum = sumList(scores,count); 
pass count, not CAPACITY 20
}
                                 sums from position 0 to size-1, 
                                 even if the array is bigger.
```
## Multidimensional arrays • multidimensional array: an array that is accessed by more than one index • Initialization: - First row: 4,6,3 - Second row: 12, 7, 15 - etc. int table[2][5];  $\frac{1}{2}$  rows, 5 columns  $table[0][1] = 10$ ; // puts 10 in first row, // second column int  $a[4][3] = \{4,6,3,12,7,15,41,32,81,52,11,9\}$ ;

#### 21 Multidimensional arrays • when using a 2D array as a parameter, you must specify the number of columns: void myfunction(int vals[ ][3], int rows) { for (int  $i = 0$ ;  $i <$  rows;  $+i$ ) { for (int  $j = 0$ ;  $j < 3$ ; ++j) cout  $\lt\lt$  vals[i][j]  $\lt\lt$  " "; cout  $\lt\lt$  " $\ln$ "; } } int main() { int  $a[4][3] = \{4,6,3,12,7,15,41,32,81,52,11,9\}$ ; ... myfunction(a,4); ... } **Structures** ! A structure stores a collection of objects of **various** types ! Each element in the structure is a member, and is accessed using the dot member operator. Student student1, student2; student1.name = "John Smith"; Student student3 =  ${123456, "Ann Page", 22," Math";}$ struct Student { int idNumber; string name; int age; string major; }; Defines a new data type Defines new variables

23

## Structures: operations

- ! Valid operations over entire structs:
	- $assignment: student1 = student2;$
	- function call: myFunc(gradStudent,x); void myFunc(Student, int); //prototype
- **. Invalid** operations over structs:
	- − comparison: student1 == student2
	- Output: cout << student1;
	- input: cin >> student2;
	- Must do these member by member

## Arrays of Structures

- ! You can store values of structure types in arrays. Student roster[40]; //holds 40 Student structs
- ! Each student is accessible via the subscript notation.

roster[0] = student1;  $// copy$  student1 into 1st position

! Members of structure accessible via dot notation

cout << roster[0].name << endl;

24

22

## Arrays of Structures: initialization

#### • To initialize an array of structs:

```
struct Student {
     int idNumber;
     string name;
     int age;
     string major;
};
int main()
{
     Student roster[] = {
         {123456,"Ann Page",22,"Math"},
         {111222,"Jack Spade",18,"Physics"}
     };
```
## Arrays of Structures

#### ! Arrays of structures processed in loops:

```
Student roster[40];
```

```
\begin{array}{ccc} \end{array} 26 \begin{array}{ccc} \end{array} 26
                                                            //input
                                                            for (int i=0; i<40; i++) {
                                                               cout << "Enter the name, age, idNumber and "
                                                                   << "major of the next student: \n";
                                                               cin >> roster[i].name >> roster[i].age 
                                                                  >> roster[i].idNumber >> roster[i].major;
                                                            }
                                                            //output all the id numbers and names
                                                            for (int i=0; i<40; i++) {
                                                              cout << roster[i].idNumber << endl;
                                                              cout \lt\lt roster[i].name \lt\lt endl;
                                                            }
```
#### Passing structures to functions

25

```
! Structure variables may be passed as 
 arguments to functions:
```

```
27
void getStudent(Student &s) { // pass by reference
   cout << "Enter the name, age, idNumber and "
        << "major of the student: \n";
  cin \gg s.name \gg s.aqe \gg s.idNumber \gg s.maxior;}
void showStudent(Student x) {
    cout << x.idNumber << endl;
    cout << x.name << endl;
    cout << x.age << endl;
    cout << x.major << endl;
}
// in main:
Student student1;
getStudent(student1);
showStudent(student1);
```